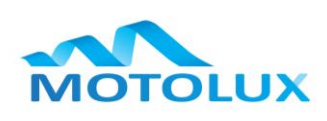

## **MOTOLUX™ - RF TUBULAR MOTOR - INSTALLER PROGRAMMING INSTRUCTIONS**

Version: 27 Dec. 2010

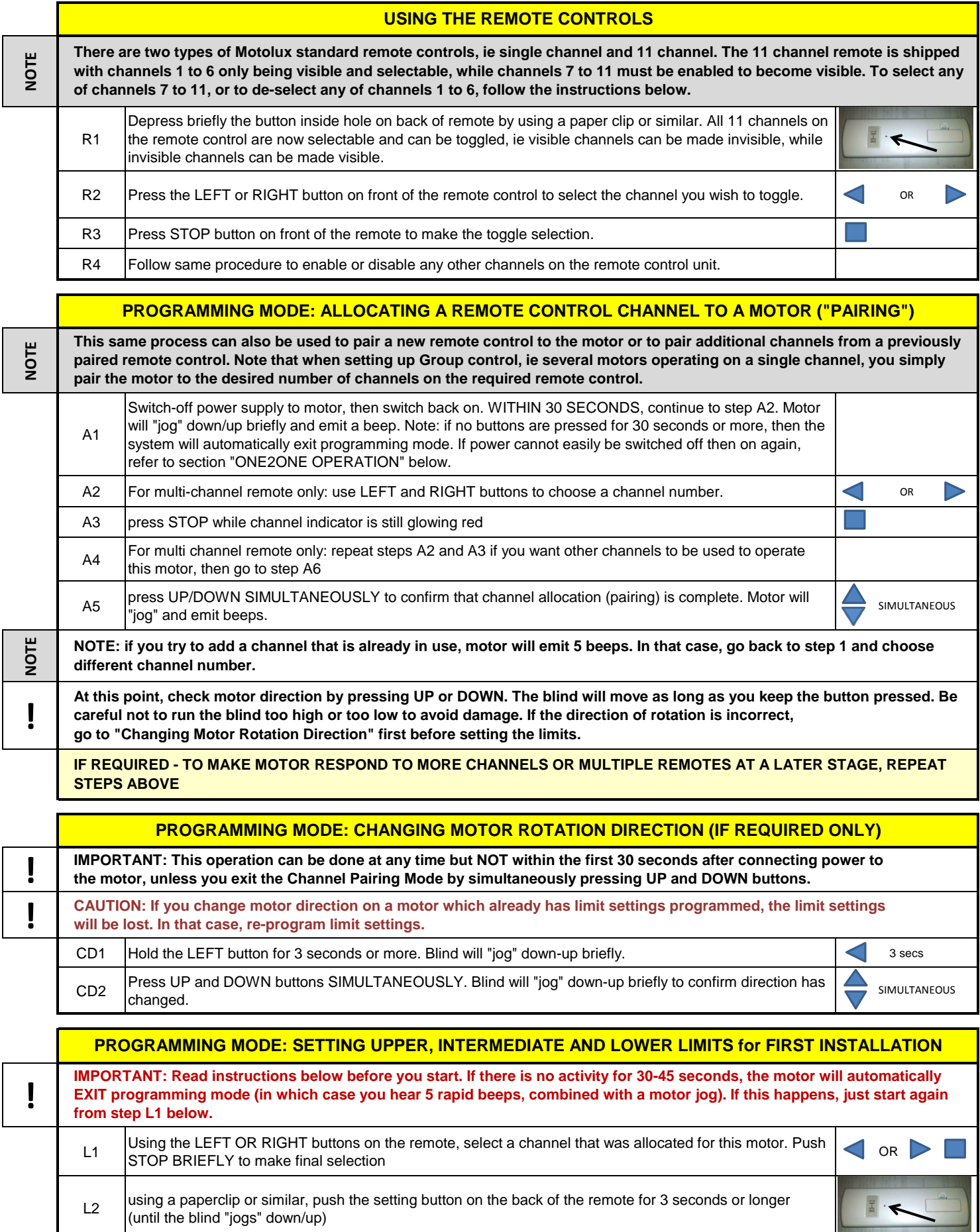

٠

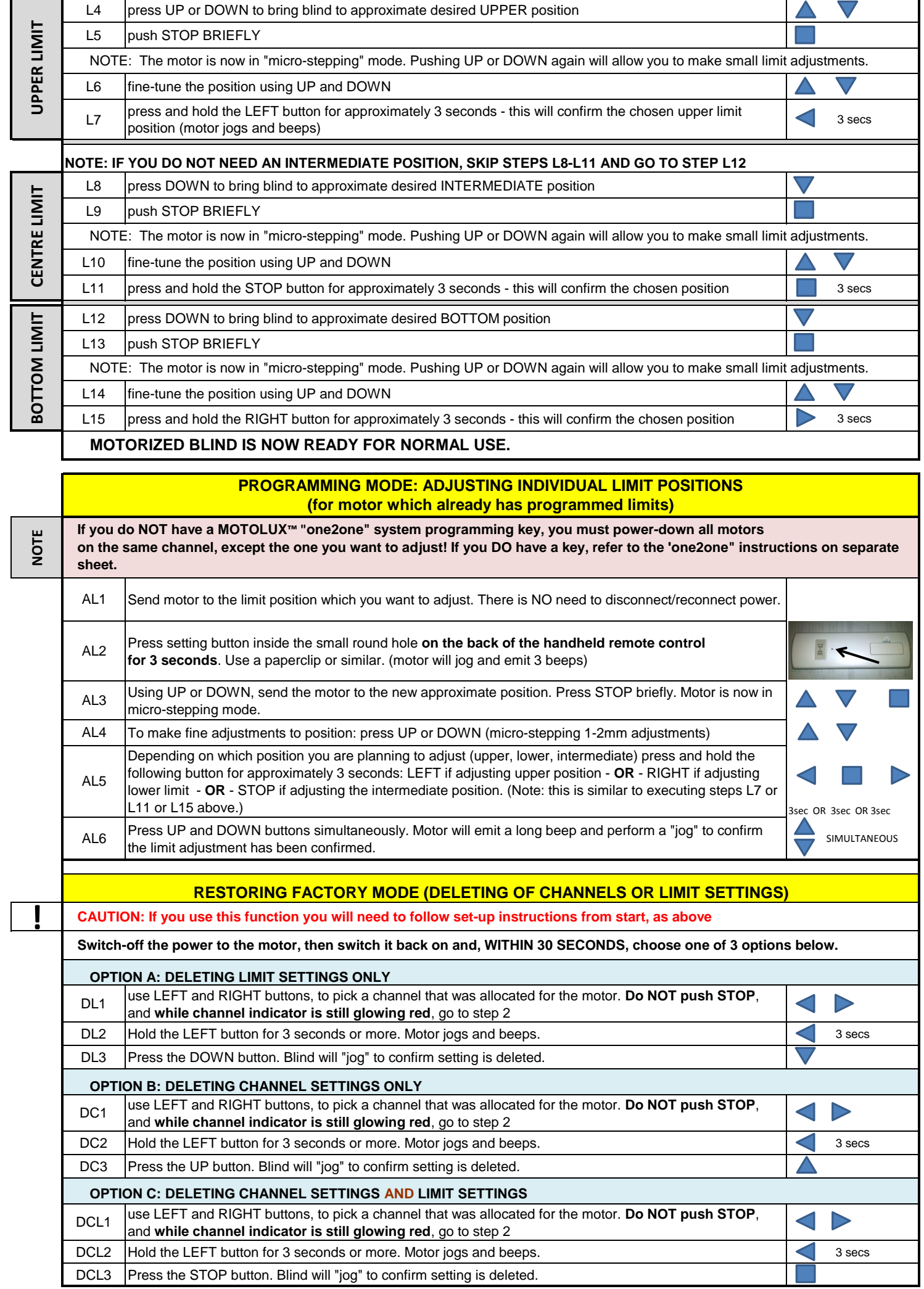

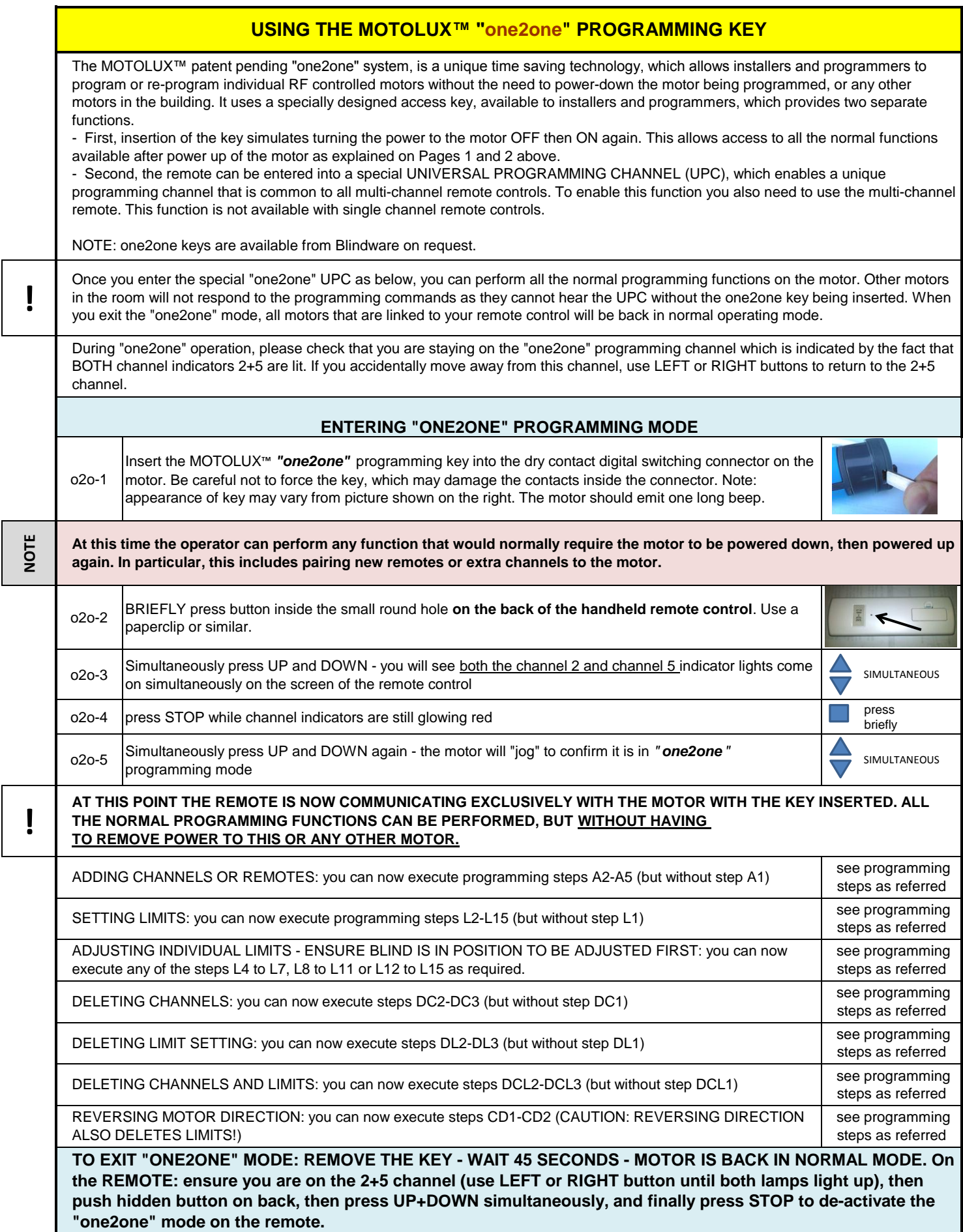

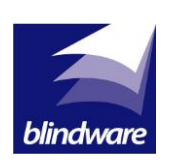

*Blindware Pty Ltd*

1, 3 Dunlop Crt, Bayswater Vic. 3153 Ph: (03) 9876 0400 Fax: (03) 9720 2746 www.blindware.com.au sales@blindware.com.au